## MM2S: a package for Medulloblastoma Subtype Predictions

Deena M.A. Gendoo\* $^{1,2}$  and Benjamin Haibe-Kains $^{\dagger 1,2}$ 

<sup>1</sup>Bioinformatics and Computational Genomics Laboratory, Princess Margaret Cancer Center, University Health Network, Toronto, Ontario, Canada <sup>2</sup>Medical Biophysics Department, University of Toronto, Toronto, Ontario, Canada

March 21, 2019

#### Contents

| 1 | Introduction                                                         | 1  |
|---|----------------------------------------------------------------------|----|
| 2 | Loading package for case studies                                     | 2  |
| 3 | Case Study 1: Predicting Human Subtype Counterparts for Mouse Models | 2  |
| 4 | Case Study 2: Predict Human Subtypes for Primary Patient Samples     | 10 |
| 5 | References and Extra Notes                                           | 12 |
| 6 | License                                                              | 12 |
| 7 | Session Info                                                         | 12 |

#### 1 Introduction

The MM2S package is providing relevant functions for subtype prediction of Medulloblastoma primary samples, mouse models, and cell lines.

MM2S is single-sample classifier that generates Medulloblastoma (MB) subtype predictions for single-samples of human MB patients and model systems, including cell lines and mouse-models. The MM2S algorithm uses a systems-based methodology that faciliates application of the algorithm on samples irrespective of their platform or source of origin. MM2S demonstrates >96 percent accuracy for patients of well-characterized normal cerebellum, Wingless (WNT), or Sonic hedgehog(SHH) subtypes, and the less-characterized Group4 (86 percent) and Group3 (78.2 percent). MM2S also enables classification of Medulloblastoma (MB) cell lines and mouse models into their human counterparts. This package contains function for implementing the classifier onto human data and mouse data, as well as graphical rendering of the results as Principal Component Analysis (PCA) plots and heatmaps.

Please refer to the manuscript URL: http://www.sciencedirect.com/science/article/pii/S0888754315000774 Please also refer to the References section for additional information on downloading the MM2S package from Github, or running the MM2S server from the Lab website.

<sup>\*</sup>deena.gendoo@utoronto.ca

<sup>†</sup>benjamin.haibe.kains@utoronto.ca

### 2 Loading package for case studies

First we load the MM2S and MM2Sdata packages into the workspace. Both packages are publicly available and can be installed from Bioconductor version 2.8 or higher in R version 2.13.0 or higher.

The MM2Sdata package contains companion datasets that will be used for the examples in the following case studies. The MM2Sdata package contains ExpressionSet objects of both Human and Mouse model Medulloblastoma, specifically:

GSE36594expr: Gene expression for 20 GTML Medulloblastoma mouse samples.

GSE37418Expr: Gene expression for 10 primary Medulloblastoma human samples

Please consult the manual of the MM2Sdata package for more details.

```
#install.packages("MM2S", repos="http://cran.r-project.org")
suppressPackageStartupMessages(library(MM2S))
#install.packages("MM2Sdata", repos="http://cran.r-project.org")
suppressPackageStartupMessages(library(MM2Sdata))
```

## 3 Case Study 1: Predicting Human Subtype Counterparts for Mouse Models

We first load the Mouse model dataset from GSE36594. We select all samples pertaining to the GTML mouse model. There are 20 sample replicates for this mouse model, all of which are labelled as GTML in the GEO series. We select for those samples and perform MM2S predictions on them.

```
data(GSE36594Expr)
ExprMat<-exprs(GSE36594Expr)</pre>
GTML<-ExprMat[,grep("GTML_MB",(colnames(exprs(GSE36594Expr))))]</pre>
#Change mouse sample names for clarity
for(sample in 1:ncol(GTML))
 newnames<-strsplit(x=(colnames(GTML)[sample]),split="_")[[1]][1]</pre>
  colnames(GTML)[sample]<-newnames</pre>
# Conduct Subtype Predictions for those particular replicates, save results in a XLS file
GTMLPreds<-MM2S.mouse(InputMatrix=GTML,parallelize=1,seed=12345, tempdir())
## There are 634 common genesets between Human MB and the Test Data.
## Of these, 106 feature-selected genesets are being used for classification
##
## OUTPUT OF MM2S:
         SampleName MM2S_Prediction Gr3_Confidence Gr4_Confidence
                                                     0
##
    [1,] GSM897252
                    Group3
                                     80
    [2,] GSM897253
                    SHH
                                     20
                                                     0
                                                     20
   [3,] GSM897254 Group3
                                     80
   [4,] GSM897255 Group3
                                     80
                                                     20
##
   [5,] GSM897256 SHH
                                     40
                                                     0
##
   [6,] GSM897257
                    Group3
                                     60
                                                     40
   [7,] GSM897258 Group3
                                     80
                                                     0
```

```
[8,] GSM897259
                      SHH
                                        20
                                                        0
    [9,] GSM897260
                      SHH
                                        20
                                                        0
                      Group3
   [10,] GSM897261
                                        60
                                                        0
                                                        0
## [11,] GSM897262
                                        20
                      SHH
   [12,] GSM897263
                                        20
                                                        0
                      SHH
   [13,] GSM897264
                      Group3
                                        80
                                                        0
   [14,] GSM897265
                      Group3
                                        60
                                                        0
                                        80
                                                        0
   [15,] GSM897266
                      Group3
                                        80
                                                        0
   [16,] GSM897267
                      Group3
                                                        0
   [17,] GSM897268
                                        60
                      Group3
##
   [18,] GSM897269
                      Group3
                                        80
                                                        0
   [19,] GSM897270
                      SHH
                                        40
                                                        0
##
   [20,] GSM897271 NORMAL
                                        0
                                                        20
##
          Normal_Confidence SHH_Confidence WNT_Confidence Neighbor1 Neighbor2
##
    [1,] 0
                             20
                                              0
                                                               SHH
                                                                          Group3
                                              0
    [2,] 0
                             80
                                                               SHH
                                                                          SHH
##
##
    [3,] 0
                             0
                                              0
                                                               Group3
                                                                          Group4
##
    [4,] 0
                             0
                                              0
                                                               Group3
                                                                          Group3
    [5,] 0
                             60
                                              0
##
                                                               Group3
                                                                          SHH
##
    [6,] 0
                             0
                                              0
                                                               Group3
                                                                          Group4
    [7,] 0
                                              0
##
                             20
                                                               Group3
                                                                          SHH
##
    [8,] 0
                             80
                                              0
                                                               SHH
                                                                          SHH
##
    [9,] 0
                             80
                                              0
                                                               SHH
                                                                          SHH
   [10,] 0
                             40
                                              0
                                                               Group3
                                                                          SHH
##
                                                                          SHH
                             80
                                              0
                                                               SHH
##
   [11,] 0
   [12,] 0
                             80
                                              0
                                                               SHH
##
                                                                          Group3
                                              0
   [13,] 0
                             20
                                                               Group3
                                                                          Group3
##
   [14,] 0
                             40
                                              0
                                                               Group3
                                                                          Group3
##
   [15,] 0
                             20
                                              0
                                                               Group3
                                                                          Group3
##
   [16,] 0
                             20
                                              0
                                                               Group3
                                                                          SHH
                                              0
   [17,] 0
                             40
                                                                          SHH
                                                               Group3
                                              0
##
   [18,] 0
                             20
                                                               SHH
                                                                          Group3
##
   [19,] 0
                             60
                                              0
                                                               SHH
                                                                          SHH
   [20,] 80
                             0
                                              0
                                                               NORMAL
##
                                                                          Group4
          Neighbor3 Neighbor4 Neighbor5
##
    [1,] Group3
##
                     Group3
                                Group3
##
    [2,] SHH
                     SHH
                                Group3
##
    [3,] Group3
                     Group3
                                Group3
    [4,] Group3
                     Group3
                                Group4
##
    [5,] SHH
                     Group3
                                SHH
##
    [6,] Group3
                     Group3
                                Group4
##
    [7,] Group3
                     Group3
                                Group3
##
    [8,] Group3
                     SHH
                                SHH
##
    [9,] SHH
                     SHH
                                Group3
##
   [10,] Group3
                     SHH
                                Group3
   [11,] SHH
                     Group3
                                SHH
##
   [12,] SHH
                     SHH
                                SHH
   [13,] SHH
                    Group3
##
                                Group3
##
   [14,] SHH
                     SHH
                                Group3
## [15,] SHH
                     Group3
                                Group3
## [16,] Group3
                                Group3
                     Group3
## [17,] Group3
                     Group3
                                SHH
## [18,] Group3
                     Group3
                                Group3
```

```
## [19,] SHH Group3 Group3
## [20,] NORMAL NORMAL NORMAL
```

Now we can view the predictions for the GTML sample replicates in more detail. We first generate heatmap of MM2S confidence predictions for each sample replicate.

```
# Now generate a heatmap of the predictions and save the results in a PDF file.
# This indicates MM2S confidence perdictions for each sample replicate of the GMTL model.
# We view the samples here.
PredictionsHeatmap(InputMatrix=GTMLPreds$Predictions[1:20,],pdf_output=TRUE,pdfheight=12,pdfwidth=10)
# NB: Output may appear on multiple pages
```

We can also represent the results as a stacked barplot.

```
# To run the function all the GTML sample replicates, please run:
# PredictionsBarplot(InputMatrix=GTMLPreds$Predictions[1:20,],pdf_output=TRUE,pdfheight=5,pdfwidth=12)
# NB: Output may appear on multiple pages
```

Using the heatmap or the stacked barplot, we observe that the majority of sample replicates strongly predict as Group3, suggesting the potential for a non-SHH mouse model.

We generate here an overview of the majority subtypes, across all sample replicates. To do this we generate a pie chart of all the predictions.

```
PredictionsDistributionPie(InputMatrix=GTMLPreds,pdf_output=TRUE,pdfheight=5,pdfwidth=5)

## Warning in text.default(1.1 * P$x, 1.1 * P$y, labels[i], xpd = TRUE, adj = ifelse(P$x < :
"labelcex" is not a graphical parameter

## Warning in text.default(1.1 * P$x, 1.1 * P$y, labels[i], xpd = TRUE, adj = ifelse(P$x < :
"labelcex" is not a graphical parameter

## Warning in text.default(1.1 * P$x, 1.1 * P$y, labels[i], xpd = TRUE, adj = ifelse(P$x < :
"labelcex" is not a graphical parameter

## Warning in title(main = main, ...): "labelcex" is not a graphical parameter

## Warning in text.default(1.1 * P$x, 1.1 * P$y, labels[i], xpd = TRUE, adj = ifelse(P$x < :
"labelcex" is not a graphical parameter

## Warning in text.default(1.1 * P$x, 1.1 * P$y, labels[i], xpd = TRUE, adj = ifelse(P$x < :
"labelcex" is not a graphical parameter

## Warning in text.default(1.1 * P$x, 1.1 * P$y, labels[i], xpd = TRUE, adj = ifelse(P$x < :
"labelcex" is not a graphical parameter

## Warning in text.default(1.1 * P$x, 1.1 * P$y, labels[i], xpd = TRUE, adj = ifelse(P$x < :
"labelcex" is not a graphical parameter

## Warning in title(main = main, ...): "labelcex" is not a graphical parameter</pre>
```

## **Overall Predictions**

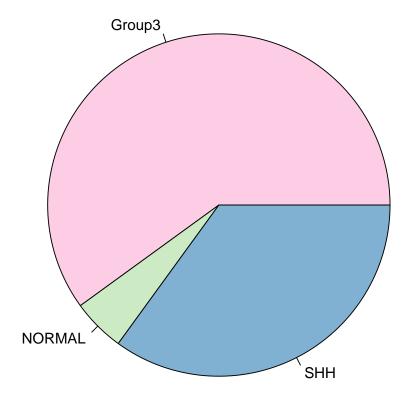

To assess further, we also plot the distribution of subtype calls, across all the samples.

PredictionsDistributionBoxplot(InputMatrix=GTMLPreds,pdf\_output=FALSE)

## Distribution of MB Subtype Calls Across 20 Samples

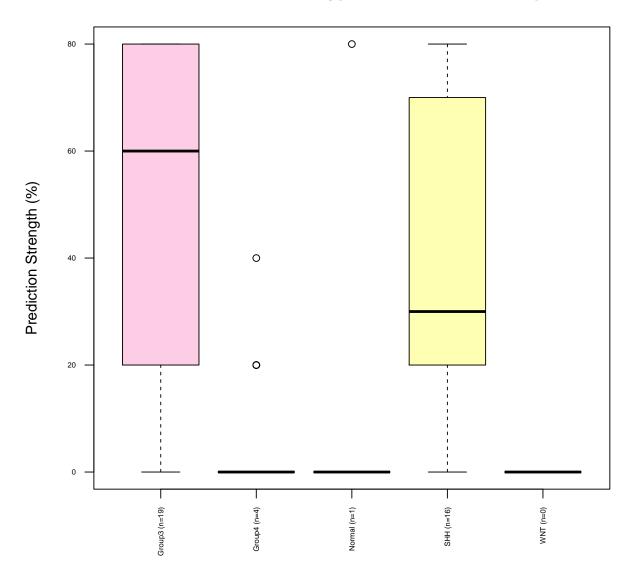

Notably, some samples also predict as either Sonic hedgehog (SHH) or Normal. Further investigation would need to performed on these samples. To invesitage further, we can graphically visualize different sample replicates and their nearest human Medulloblastoma (MB) neighbors from the MM2S training set using Principal Component Analysis (PCA).

Three PDF files are generated which renders PC1 vs PC2, PC2 vs PC3, and a lattice plot of PC1-PC3.

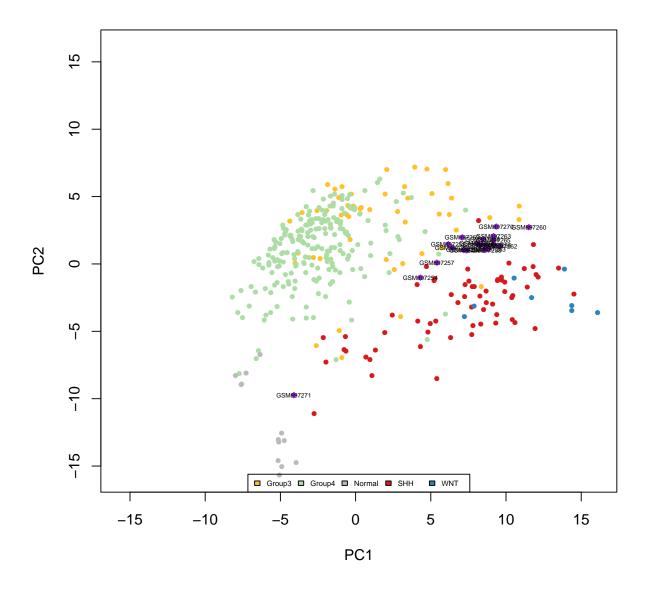

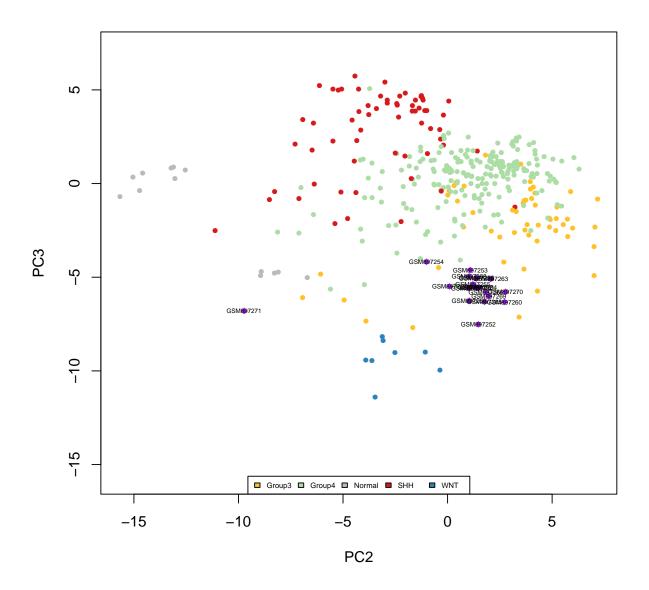

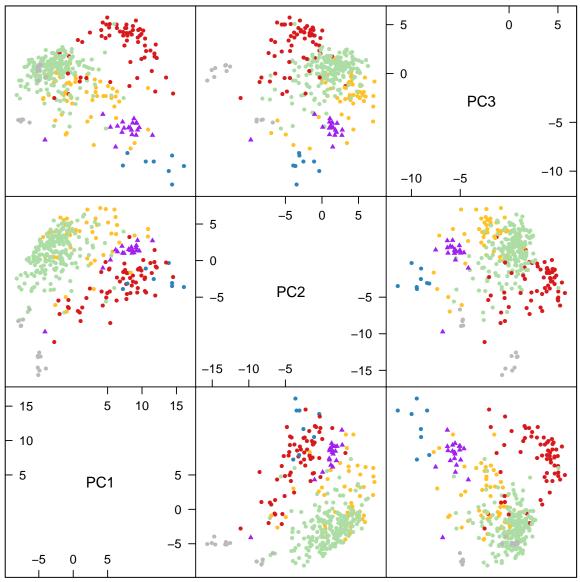

Scatter Plot Matrix

# 4 Case Study 2: Predict Human Subtypes for Primary Patient Samples

We first load the gene expression data of 10 primary human patient tumours from GSE37418, and conduct MM2S subtype predictions on them.

```
data(GSE37418Expr)
HumanExpr<-exprs(GSE37418Expr)</pre>
# Conduct Subtype Predictions for all samples, save results in a XLS file
# [This will take a few minutes to compute]
HumanPreds<-MM2S.human(InputMatrix=HumanExpr,parallelize=1,seed=12345, tempdir())</pre>
## There are 660 common genesets between Human MB and the Test Data.
## Of these, 105 feature-selected genesets are being used for classification
##
## OUTPUT OF MM2S:
##
         SampleName
                                   MM2S_Prediction Gr3_Confidence
##
    [1,] GSM918580_mbt006-u133v2 WNT
   [2,] GSM918593_mbt035-u133v2 WNT
                                                    0
##
   [3,] GSM918582_mbt009-u133v2 SHH
                                                    0
                                                    0
   [4,] GSM918606_mbt075-u133v2 SHH
##
##
   [5,] GSM918611_mbt085-u133v2 Group4
                                                    40
   [6,] GSM918589_mbt031-u133v2 Group3
                                                    100
   [7,] GSM918624_mbt124-u133v2 Group3
                                                    80
##
    [8,] GSM918590_mbt032-u133v2 Group4
                                                    0
##
   [9,] GSM918596_mbt046-u133v2 Group3
                                                    60
   [10,] GSM918598_mbt050-u133v2 Group4
                                                    20
         Gr4_Confidence Normal_Confidence SHH_Confidence WNT_Confidence
##
##
    [1,] 0
                                            0
                                                            100
    [2,] 0
                                            0
                                                            100
##
                         0
   [3,] 0
                         0
                                            100
                                                            0
   [4,] 0
                                            100
##
                         0
                                                            0
    [5,] 60
##
                         0
                                                            0
                         0
                                            0
##
   [6,] 0
                                                            \cap
##
   [7,] 20
                         0
                                            0
                                                            0
    [8,] 100
                         0
                                            0
                                                            0
##
                         0
                                            0
##
    [9,] 40
                                                            0
                         0
   [10,] 80
                                            0
##
##
         Neighbor1 Neighbor2 Neighbor3 Neighbor4 Neighbor5
##
    [1,] WNT
                    WNT
                              WNT
                                         WNT
                                                    WNT
##
   [2,] WNT
                    WNT
                              WNT
                                         WNT
                                                    WNT
##
   [3,] SHH
                    SHH
                              SHH
                                         SHH
                                                    SHH
   [4,] SHH
                              SHH
                                         SHH
                                                    SHH
##
                    SHH
    [5,] Group4
                    Group3
                              Group4
                                         Group3
                                                    Group4
##
   [6,] Group3
                    Group3
                              Group3
                                         Group3
                                                   Group3
   [7,] Group3
                    Group3
                              Group4
                                         Group3
                                                    Group3
   [8,] Group4
                    Group4
                              Group4
                                         Group4
                                                    Group4
##
   [9,] Group4
                    Group4
                              Group3
                                         Group3
                                                    Group3
## [10,] Group4
                    Group4
                              Group4
                                         Group4
                                                    Group3
```

We can compare MM2S predictions against known subtype predictions of the samples. These subtype predictions are obtained from the Gene Expression Omnibus (GEO).

```
# We first assess the distribution of the known subtypes for the 76 samples.
table(pData(GSE37418Expr)$characteristics_ch1)
##
##
            subgroup: G3
                                  subgroup: G4
                                                        subgroup: SHH
##
                                             3
                                                                    2
## subgroup: SHH OUTLIER
                                   subgroup: U
                                                        subgroup: WNT
# We now assess the distribtuion of MM2S predicted subtypes for the 76 samples.
table(HumanPreds$MM2S_Subtype[,2])
##
## Group3 Group4
                    SHH
                           WNT
                      2
                             2
        3
# Side-by-side comparison of MM2S predictions and pre-determined subtypes across all samples
# first check that all samples are matching in the pData and MM2S
all(HumanPreds$MM2S_Subtype[,1] == rownames(pData(GSE37418Expr)))
## [1] TRUE
# then generate comparisons
ComparisonTable<-cbind(Sample=rownames(pData(GSE37418Expr)),</pre>
                       Original=as.character(pData(GSE37418Expr)$characteristics_ch1),MM2S=HumanPreds$MM
# We view the first 15 samples here
ComparisonTable[1:10,]
##
         Sample
                                   Original
                                                    MM2S
    [1,] "GSM918580_mbt006-u133v2" "subgroup: WNT" "WNT"
##
   [2,] "GSM918593_mbt035-u133v2" "subgroup: WNT" "WNT"
   [3,] "GSM918582_mbt009-u133v2" "subgroup: SHH" "SHH"
##
   [4,] "GSM918606_mbt075-u133v2" "subgroup: SHH" "SHH"
   [5,] "GSM918611_mbt085-u133v2" "subgroup: G3"
   [6,] "GSM918589_mbt031-u133v2" "subgroup: G3"
                                                    "Group3"
##
## [7,] "GSM918624_mbt124-u133v2" "subgroup: G3"
## [8,] "GSM918590_mbt032-u133v2" "subgroup: G4"
                                                   "Group4"
## [9,] "GSM918596_mbt046-u133v2" "subgroup: G4"
                                                   "Group3"
## [10,] "GSM918598_mbt050-u133v2" "subgroup: G4"
                                                   "Group4"
```

We can easily generate a heatmap of all predictions, as well as Principal Component Analysis (PCA) plots for our given samples against the MM2S training set.

#### 5 References and Extra Notes

Both MM2S and MM2Sdata are publicly available and can be installed in R version 2.13.0 or higher. Both packages are also available on Github. Companion datasets are also available on the Haibe-Kains (BHK) Lab website.

Please refer to the following data repositories and websites for additional information, as necessary:

MM2S and MM2Sdata on Github: https://github.com/DGendoo OR https://github.com/bhklab

BHK Lab Website: http://www.pmgenomics.ca/bhklab/software/mm2s

The following code snippet is an example installation of the data repositories from Github.

```
# library(Biobase)
# library(devtools)
# install_github(repo="DGendoo/MM2S")
# install_github(repo="DGendoo/MM2Sdata")
```

### 6 License

The MM2S package is released under the GPL-3.0 License.

The MM2S package is provided "AS-IS" and without any warranty of any kind. In no event shall the University Health Network (UHN) or the authors be liable for any consequential damage of any kind, or any damages resulting from the use of MM2S.

#### 7 Session Info

- R version 3.5.3 (2019-03-11), x86\_64-apple-darwin15.6.0
- Locale: C/en\_CA.UTF-8/en\_CA.UTF-8/C/en\_CA.UTF-8/en\_CA.UTF-8
- Running under: macOS High Sierra 10.13.6
- Matrix products: default
- BLAS: /Library/Frameworks/R.framework/Versions/3.5/Resources/lib/libRblas.0.dylib
- LAPACK: /Library/Frameworks/R.framework/Versions/3.5/Resources/lib/libRlapack.dylib
- Base packages: base, datasets, grDevices, graphics, methods, parallel, stats, utils
- Other packages: Biobase 2.42.0, BiocGenerics 0.28.0, GSVA 1.30.0, MM2S 1.0.6, MM2Sdata 1.0.2, kknn 1.3.1, lattice 0.20-38, pheatmap 1.0.12
- Loaded via a namespace (and not attached): AnnotationDbi 1.44.0, DBI 1.0.0, GSEABase 1.44.0, IRanges 2.16.0, Matrix 1.2-15, R6 2.3.0, RColorBrewer 1.1-2, RCurl 1.96-0, RSQLite 2.1.1, Rcpp 1.0.0, S4Vectors 0.20.1, XML 3.99-0, annotate 1.60.0, bit 1.1-14, bit64 0.9-8, bitops 1.0-6, blob 1.1.1, colorspace 1.4-0, compiler 3.5.3, digest 0.6.18, evaluate 0.12, geneplotter 1.60.0, graph 1.60.0, grid 3.5.3, gtable 0.2.0, highr 0.7, htmltools 0.3.6, httpuv 1.4.5.1, igraph 1.2.2, knitr 1.21, later 0.7.5, magrittr 1.5, memoise 1.1.0, mime 0.6.1, munsell 0.5.0, pkgconfig 2.0.2, promises 1.0.1, scales 1.0.0, shiny 1.2.0, shinythemes 1.1.2, stats4 3.5.3, stringi 1.2.4, stringr 1.3.1, tools 3.5.3, xfun 0.4, xtable 1.8-3